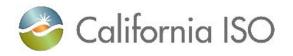

## Settlement Quality Meter Data (SQMD) Plan Template Tutorial

| Settlement Quality Meter Data (SQMD) Plan Template                                                                                                    |                                                                 |  |  |  |
|----------------------------------------------------------------------------------------------------|-----------------------------------------------------------------|--|--|--|
| Participation:                                                                                                    |                                                                 |  |  |  |
| CAISO Balancing Authority Area (BAA) 🗌 Western Energy Imbalance Market (WEIM) NRI Project #                                                                                                    |                                                                 |  |  |  |
| New Scheduling Coordinator Metered Er                                                                                                    | ntity (SCME) Repower                                            |  |  |  |
| Modification to Meter Data Interval                                                                                                    | Add Generation Capacity                                         |  |  |  |
| Conversion (CAISOME to SCME)                                                                                                    | <b>Modification(s) Only</b> (Existing; Prior Approval obtained) |  |  |  |
| Any existing SQMD Plan Template that has been previously "approved" that will be affected by any selection captured above i.e. DLAP/ELAP will need to be resubmitted for CAISO approval using the Modification(s) Only. |                                                                 |  |  |  |
| Contact Information:                                                                                                    |                                                                 |  |  |  |
| Name:                                                                                                    | Title:                                                          |  |  |  |

| Name:         | Title:         |  |
|---------------|----------------|--|
| Phone Number: | Email Address: |  |
|               |                |  |

| Market Resource Attributes:                            |                                            |    |  |  |  |  |  |
|--------------------------------------------------------|--------------------------------------------|----|--|--|--|--|--|
| Resource Type: <a>Select Resource Type&gt;</a>         | If Intratie, was an agreement obtained?    | No |  |  |  |  |  |
| Market Resource ID: Effect                             | Effective Date: Scheduling Coordinator ID: |    |  |  |  |  |  |
| WEIM Only: Physical Balancing Authority (BA) Location: | ] Internal 🔲 External; Associated BA       |    |  |  |  |  |  |
|                                                        |                                            |    |  |  |  |  |  |

| Participation:                                                                                                    |
|----------------------------------------------------------------------------------------------------|
| <ul> <li>Select appropriate market participation associated<br/>Balancing Authority Area (CAISO BAA) or the Wes</li> <li>Provide the NRI Project #:         <ul> <li>a. This number will be assigned after the successful of the successful of the succe</li></ul></li></ul> |
| <ul> <li>your participation type i.e. New Market Res</li> <li>WEIM On-boarding Only: To obtain your a<br/>with each individual market resource ID pa<br/>Resource Implementation WEIM Onboardi<br/>spreadsheet at:<br/><u>http://www.caiso.com/Documents/NewRes</u><br/><u>OnboardingProjectLoader.xlsx</u></li> </ul>                                                                                                    |
| Check the appropriate box to indicate if the market                                                                                                    |

Resource, Repower, Modification to Meter Data Interval, Add Generation Capacity, Conversion (CAISOME to SCME), or Modification(s) Only (Existing; Prior Approval obtained).

| Contact Information: |  |
|----------------------|--|
|----------------------|--|

Provide all related contact information associated with the individual who can speak on behalf of the information captured within the SQMD Plan Template. This individual will be the main point of contact associated with the project. \*Status updates and final "Acceptance" notifications will be submitted once all information has been successfully submitted and validated.

\*Must be listed as a "Project Contact Name" on New Resource Implementation (NRI) Project Details Form or NRI WEIM Onboarding Project Loader.

## Market Resource Attributes:

- Resource Type: select category associated with market resource participating within CAISO • BAA or WEIM i.e. Generation, Load, Intertie, and Intratie.
- Intratie: Please indicate if an agreement was obtained as required by Tariff Section 10.3.14.1 UDC and TO Agreements. If no agreement can be reached, the resource must be a CAISO Metered Entity
- Market Resource ID (mRID): Identification characters assigned by the CAISO to Generating • Units, Loads, Participating Loads, Proxy Demand Resources, Reliability Demand Response Resources, System Units, System Resources, and Physical Scheduling Plants.
- Effective Date: the first possible active date of market participation related to the Market • Resource ID.
- Scheduling Coordinator ID (SCID): The individual Identification Code provided by the CAISO • to the Scheduling Coordinator associated to the Market Resource ID.
- WEIM Only: Identify "physical" location of market resource (Generator Unit) to that of WEIM Entities physical boundary. I.e. associated with WEIM entities BA, but physically located within another BA.

with Market Resource ID. Options are CAISO tern Energy Imbalance Market (WEIM).

cessful completion of a Project Details Form ts/ProjectDetailsForm.docx associated with source, Repower, etc.

assigned NRI Project Number associated rticipating within WEIM, complete the New ng Project Loader (WEIM Onboarding Only)

ourceImplementationEnergyImbalanceMarket

ppropriate box to indicate if the market resource is related to a New Market

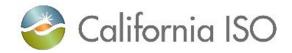

## Settlement Quality Meter Data (SQMD) Plan Template Tutorial

|   | Format for Data Submission (Tariff Section 10.3.2.2):                                                                                                    |  |  |
|---|----------------------------------------------------------------------------------------------------|--|--|
|   | <ul> <li>Interval Size: Select appropriated interval sized aff<br/>Market Resource ID. The elected interval may not<br/>programmed on the Scheduling Coordinator Metere<br/>in the applicable Business Practice Manual.</li> <li>Unit of Measure: Select the measurement type of<br/>ID. Kilowatt hour (kWh) or Megawatt hour (MWh).</li> </ul>                                                                                                    |  |  |
| 1 | SQMD Plan (Tariff Section 10.3.7.1):                                                                                                    |  |  |
|   | <ul> <li>Calculation(s)/Algorithm(s): captures how the methe sum of Meter 1 + Meter 2 + Meter 3 – Meter 4. based on meter position to Generator Step-Up TransInterconnection (POI).</li> <li>Meter Data Processing – provide a description on the sum of the sum of the sum</li></ul> |  |  |
|   | <ul> <li>(revenue quality meter data) through the validatio performed) i.e. Power Outage, Long/Short Interva CAISO for settlement processing according to the</li> <li>Audits and Tests – List all plans and tests outline</li> </ul>                                                                                                    |  |  |
|   | 10.3.7.5 Annual Affirmation, and 10.3.10.1 Audit a                                                                                                    |  |  |
| - |                                                                                                    |  |  |
|   |                                                                                                    |  |  |
|   | <ul> <li>Modification(s) Only:</li> <li>A "New" NRI Project Number must be establish<br/>an existing SQMD Plan that has obtained prior</li> <li>In addition to this section, the following section         <ul> <li>Participation: All relevant fields</li> <li>Contact Information: All sections</li> <li>Market Resource Attributes: Market Reformation (s) of this template<br/>meter replacement, specific details show<br/>Device(s) section of this template.</li> </ul> </li> </ul>                                                                                                    |  |  |
|   |                                                                                                    |  |  |

ffiliated with the SQMD associated with the t be a granularity lower than what may be red Entity's physical meter(s) or as specified

f SQMD associated with the Market Resource

RID SQMD is calculated. Example: mRID = . Transformer and Line losses may apply ansformer (GSU) and distance to Point of

n how SQMD is calculated from the source n process (listed out validation measures I, Time Reset etc. and then exported to the cAISO Settlement Payment Calendar. ed within Tariff Sections 10.3.7.1 SQMD Plan, and Testing by Scheduling Coordinator.

shed to process "modifications" affiliated with or approval. ns must also be completed:

Resource ID late associated with the modification(s). I.e. nould also be captured within the "Metering

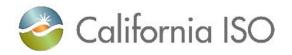

## Settlement Quality Meter Data (SQMD) Plan Template Tutorial

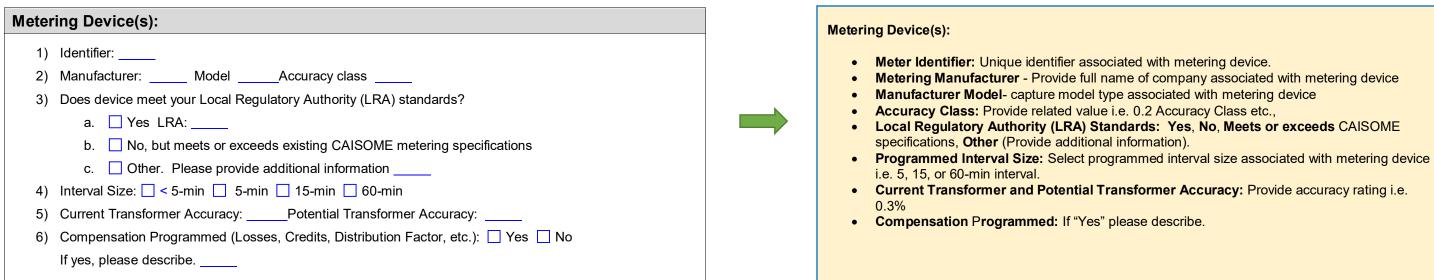